## Huawei Y6 2019 Pošta SiOL nastavitve

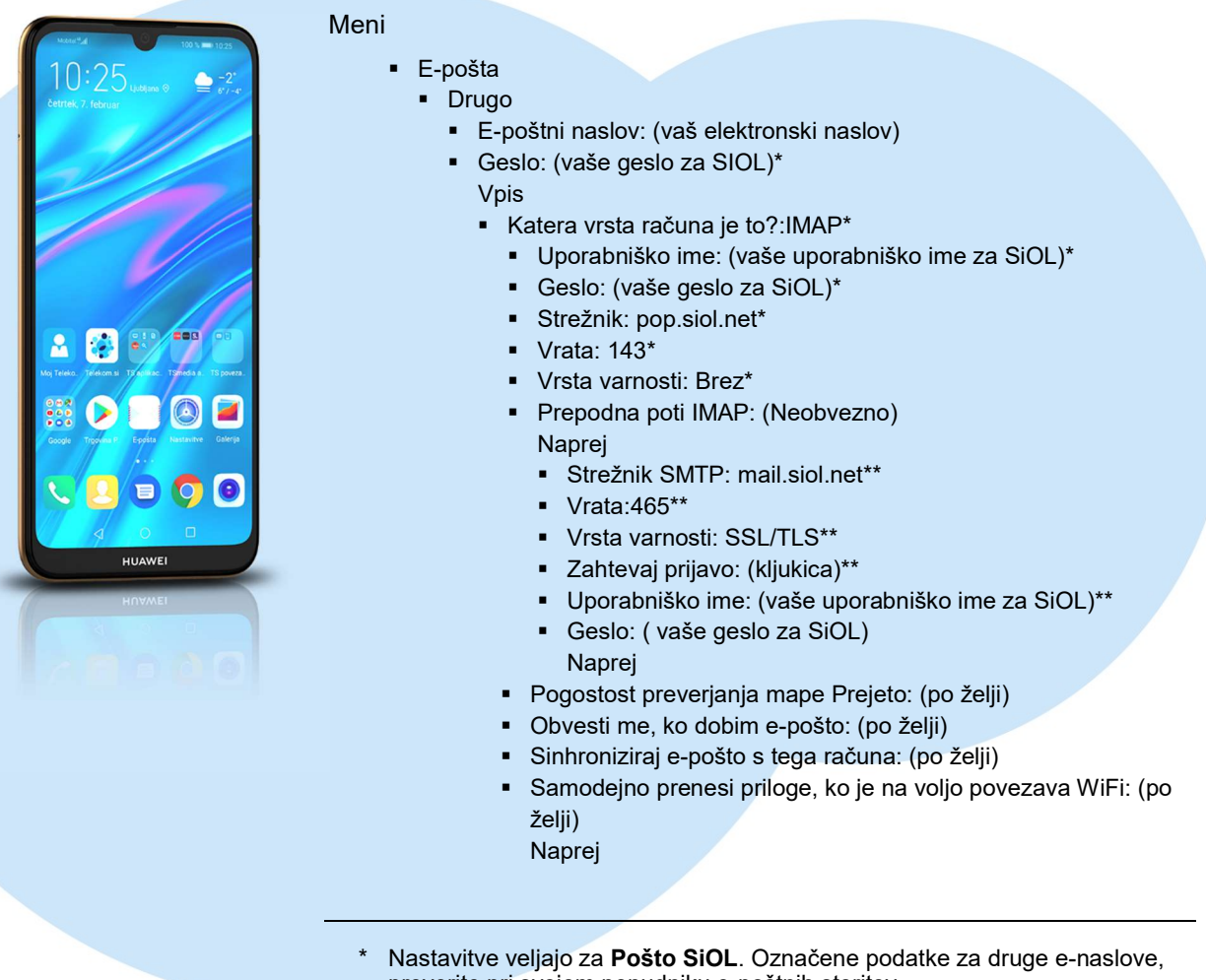

preverite pri svojem ponudniku e-poštnih storitev. Nastavitve veljajo za Pošto SiOL.

V primeru, da nimate pošte SiOL, nastavitve odhodnega strežnika preverite pri ponudniku svoje e-pošte (Telemach, T-2, Amis,…).

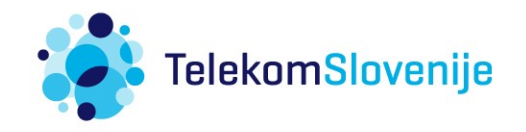